**Adobe Photoshop 2021 (Version 22.0.1)**

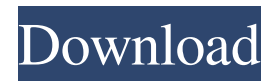

**Adobe Photoshop 2021 (Version 22.0.1) Crack + For PC**

Applications That Use Photoshop Adobe has released a version of Photoshop for each operating system it makes, including Windows, Macintosh, and Linux. The following list outlines some of Photoshop's most popular uses, along with any websites that explain the application's features in more detail: Artistic Illustration Making complex graphics involves blending, masking, and layer structures that can make for complex visualizations. Often, such as in illustrations, you want to use multiple Photoshop layers that can be easily combined and edited. Adobe Photoshop is

ideal for this task since it can accommodate layers with transparency. You can easily make color gradients, patterns, and any other effect you can think of. You can also create complex shapes and tools to navigate objects precisely. These designs can be used in virtually any type

of media, including magazines, books, CD covers, or advertisements, among many other potential uses. Mathematics You may need a graphic or mathematical calculator to work out various equations in your design, such as how much space you need in a particular spot, how much text should be displayed on an area, or how you can support your design on a certain size. Photoshop provides a wealth of helpful tools that will help you solve any math-related issue you may encounter. For example, you can change various mathematical points in a graphic, such as the location, size, or opacity of dots or circles. Layout The Adobe InDesign

layout engine is a product that creates publications. It uses standard page sizes, such as 8.5 by 11 inches, and will print a document that can be posted, folded, and mailed. Adobe Systems has released a version of Photoshop that can be used as a powerful layout and pagecreation tool. Even when working with InDesign or other layout products, Photoshop can be used as a comprehensive method to create graphics and text that will come together with layouts. Technical Illustration Technical designs commonly look at the design of electronics and machinery, and Photoshop can handle that better than any other design program. You can use Photoshop to design circuit diagrams, equipment schematics, and many other types of technical design jobs. Truck Graphic Design The design world has been experiencing a truck design trend for years. Whether you are designing a logo for a

## truck, designing signs for a road construction project, or just designing brochures and package labels for a trucking company, Photoshop

**Adobe Photoshop 2021 (Version 22.0.1)**

5 Best Free Photoshop Alternatives (2020) In this article, we're going to be reviewing 5 best free Photoshop alternatives. We'll help you find the one that's the most similar to the Photoshop that you know and use, and the one that's the least intrusive on the system resources and gets the job done. There are three tools in the box that come with your subscription to Photoshop. Adobe offers its photo-editing software in multiple versions, such as Photoshop CS6 which is a very powerful program with all the features and options that most users might need. Adobe's

latest release, Photoshop Elements, is a simplified alternative to Photoshop. It has plenty of basic editing tools and features that you might need as a hobbyist, including simple brushes, clipping paths, unsharp masking and watercolors. If you're looking for something a bit different, however, you might find it more difficult to find an alternative to Photoshop. Adobe's interface and tool set are designed with professionals in mind and is not something that someone new to Photoshop would find easy to figure out without extensive help. Luckily for users, there are some alternative programs that work in a similar style and have many of the same features. You can use any of these tools to give Photoshop a run for its money, even if it's just to take a shot of your grandma in front of the Easter Bunny every time she visits. So what do you have to download? We've got five of the best

Photoshop alternatives for you. 1. Pixlr Free to download, Pixlr can be viewed as a minimalist version of Photoshop that still has many of the features and options you'd expect from the professional program. It's a great alternative for hobbyists and casual photographers and can be used for things like the following: Creating basic or advanced edits, using simple brushes, clipping masks and filters Adding basic patterns or shapes Create images from photographs or canvas Creating GIF files from captured images Converting images from one format to another Even if you have Photoshop Elements, you can use the free download of Pixlr for even more photo editing options. In terms of editing tools, it offers the following: Image resizing Image cropping Image rotation Image editing with filters, overlays, and effects Fantasy designs, like backgrounds, images and a681f4349e

Numerous neurodegenerative disorders are characterized by the deposition of protein aggregates inside or outside neurons. For instance, the aggregation of misfolded protein(s), such as TDP-43 and Tau, is a pathological hallmark in amyotrophic lateral sclerosis (ALS) and frontotemporal dementia (FTD), respectively. In addition, the aggregation of such protein(s) is associated with Alzheimer's disease (AD). The neuropathological feature of AD is the amyloid-beta (Aβ) plaque, made of amyloidbeta peptide (Aβ), a cleavage product of amyloid precursor protein. In AD, it has been proposed that the accumulation of amyloid in the brain causes synaptic impairments, neuroinflammation, and neuronal death,

## contributing to the initiation of cognitive decline  $\langle [@CR18]\rangle]$ . On the other hand, in the

case of ALS, muscle-specific protein aggregates are deposited in the cytoplasm and in the neuromuscular junction causing degeneration of motor neurons \[[@CR21]\]. There are many risk factors that contribute to the pathogenesis of these disorders. Among them are age, sex, and lifestyle including alcohol consumption, physical and mental activity. Interestingly, mutations in some genes have also been linked to the risk of developing neurodegenerative disorders. For instance, mutations in the \*C9orf72\* gene, cause both ALS and FTD \[[@CR4]\]. Similarly, mutations in the \*TARDBP\* gene, encoding TDP-43, lead to ALS and FTD. Other genes, such as APP, \*PSEN1/2\* and \*SOD1\*, cause AD and frontotemporal dementia, respectively \[[@CR20]\]. The formation of protein

## aggregates in neurons is a process that usually

follows normal protein production in the cytoplasm, followed by the processing of the corresponding protein to its mature and unfolded form, which is then transported to the nucleus for subsequent translation. This complex process, however, can be dysregulated in certain pathological situations, such as in neurodegenerative diseases. In AD, although the accumulation of  $A\beta$  is a hallmark of the disease, it has been observed that the levels of many other proteins, like APP, presenilin, APH-1 and Hsc70, are also increased  $\sqrt{[\omega CR8]}$ ,  $[\omega CR18]\$ . This may be

**What's New In Adobe Photoshop 2021 (Version 22.0.1)?**

A Homemade Terrarium for a Bug Doh! My 3 1/2 year old decided that the random, brown box sitting on our living room floor was a good place to keep a bug. A giant one at that. I dragged him outside and let him play. But I was left with a giant stinky bug in my house, and no huge terrarium for it! So, I came up with a solution. Something that looked super cute and would even have tiny bugs crawling around in it. I ripped this amazon.com sign out of the plastic, completely gutted it, and then took the front off. I quickly found the right sized aquarium from home depot, and then poked holes in the front of the sign with a long screwdriver. I couldn't get it to close right, and kept poking holes in the wrong place. On my first attempt, I ended up punching a hole through one of the glass pieces in the front of the sign. I was distraught. "It's not possible!" I thought to myself. But I didn't give up. I scoured the internet and finally found a great tutorial for making a killer terrarium. Check out the tutorial here. Not only was I satisfied

## with the product's outcome, I was impressed by the simplicity of the tutorial, as well. So simple! And so satisfying! The next step was to gut the sign, yet again, finding the right size glass piece. Then I just placed the glass piece back in the cut sign and taped it in place, working it around until it was the perfect size. I also placed the right sized lid on, and that was it! I was ready to fill it with some dirt and bugs. I was truly excited to add the first piece of our new home! I'm not really a bug person, but I had to add something living to my house for at least a few weeks. I placed the large, "Hey Tiny Friends!" sign in the front of the container, and then added a small sign on top that said: "Hey Tiny Friends! Come Live with Me!" As mentioned in the tutorial, I wanted the insects to come out and live in the desert environment. I filled it with the right size dirt from my gardening and then scattered a few

pinecone leaves in it. Within a day, I was already getting tiny bugs and crawling around inside the container. I quickly discovered that one of the bugs was a wild honey

Reviews: So, I was going through the requirements of the game, and when I saw the latest PC requirements, I couldn't help but laugh. I wonder why they've dropped the requirements so much? I mean, it's not like I can't run this on my PC (I can). This game seems like it's been optimized so much, it might not run on many systems. I really don't see a problem, unless you don't have a graphics card. Then you may have some problems. What's the excuse here? They dropped the recommended specs by

[content/uploads/2022/06/Adobe\\_Photoshop\\_2021\\_Product\\_Key\\_And\\_Xforce\\_Keygen\\_\\_\\_PCWindows\\_2022.pdf](https://donorpartie.com/wp-content/uploads/2022/06/Adobe_Photoshop_2021_Product_Key_And_Xforce_Keygen___PCWindows_2022.pdf) <https://www.naeyc.org/system/files/webform/ebealoy54.pdf>

https://romanibook.com/upload/files/2022/06/7EY6DOO9ZNT4JVINDzi2\_30\_7a2f2e3f4e29a008012993e3b12ffa6b\_file.pdf [https://buycannabisstocksinvestments.com/wp-content/uploads/2022/06/Adobe\\_Photoshop\\_2021\\_Version\\_2211.pdf](https://buycannabisstocksinvestments.com/wp-content/uploads/2022/06/Adobe_Photoshop_2021_Version_2211.pdf)

[https://www.bergercare.de/uploads/\\_bergercare/2022/07/glydar.pdf](https://www.bergercare.de/uploads/_bergercare/2022/07/glydar.pdf) [https://stinger-](https://stinger-live.s3.amazonaws.com/upload/files/2022/06/fszCRcVnYnv4PNQrrUi1_30_d4a863d0cea46bd720efb5ca09b1677c_file.pdf)

live.s3.amazonaws.com/upload/files/2022/06/fszCRcVnYnv4PNOrrUi1\_30\_d4a863d0cea46bd720efb5ca09b1677c\_file.pdf <https://sjbparishnaacp.org/2022/06/30/photoshop-cc-2015-version-17-download-for-pc-latest/>

[https://www.barbiericonsulting.it/wp-](https://www.barbiericonsulting.it/wp-content/uploads/2022/06/Adobe_Photoshop_2021_Version_2231_crack_exe_file__Patch_With_Serial_Key.pdf)

[https://donorpartie.com/wp-](https://donorpartie.com/wp-content/uploads/2022/06/Adobe_Photoshop_2021_Product_Key_And_Xforce_Keygen___PCWindows_2022.pdf)

[content/uploads/2022/06/Adobe\\_Photoshop\\_2021\\_Version\\_2231\\_crack\\_exe\\_file\\_\\_Patch\\_With\\_Serial\\_Key.pdf](https://www.barbiericonsulting.it/wp-content/uploads/2022/06/Adobe_Photoshop_2021_Version_2231_crack_exe_file__Patch_With_Serial_Key.pdf) <https://fraenkische-rezepte.com/wp-content/uploads/2022/06/letash.pdf>

<http://dealskingdom.com/photoshop-2021-version-22-4-patch-full-version-for-windows-april-2022/>

[https://hgpropertysourcing.com/wp-content/uploads/2022/06/Adobe\\_Photoshop\\_2022\\_Version\\_2302.pdf](https://hgpropertysourcing.com/wp-content/uploads/2022/06/Adobe_Photoshop_2022_Version_2302.pdf)

<https://thelacypost.com/photoshop-2022-version-23-4-1-hacked/>

<https://kasujjaelizabeth.com/adobe-photoshop-2022-win-mac/>

<https://iwoe28.events.yale.edu/system/files/webform/wangreg617.pdf>

<https://www.calinews.pf/advert/photoshop-cs3-product-key-download/>

<http://sinteg.cat/?p=1695>

<http://micg-adventist.org/2022/06/30/photoshop-2021-version-22-0-0-install-crack/>

<https://maisonchaudiere.com/advert/adobe-photoshop-cc-2019-version-20-install-crack-license-code-keygen-free/>

[https://annesiret.com/wp-content/uploads/2022/07/Photoshop\\_2022\\_Version\\_2311.pdf](https://annesiret.com/wp-content/uploads/2022/07/Photoshop_2022_Version_2311.pdf)

<https://homeoenergy.com/wp-content/uploads/2022/06/brooarie.pdf>